## Übung zu MSExcel 97: Notentabelle anlegen

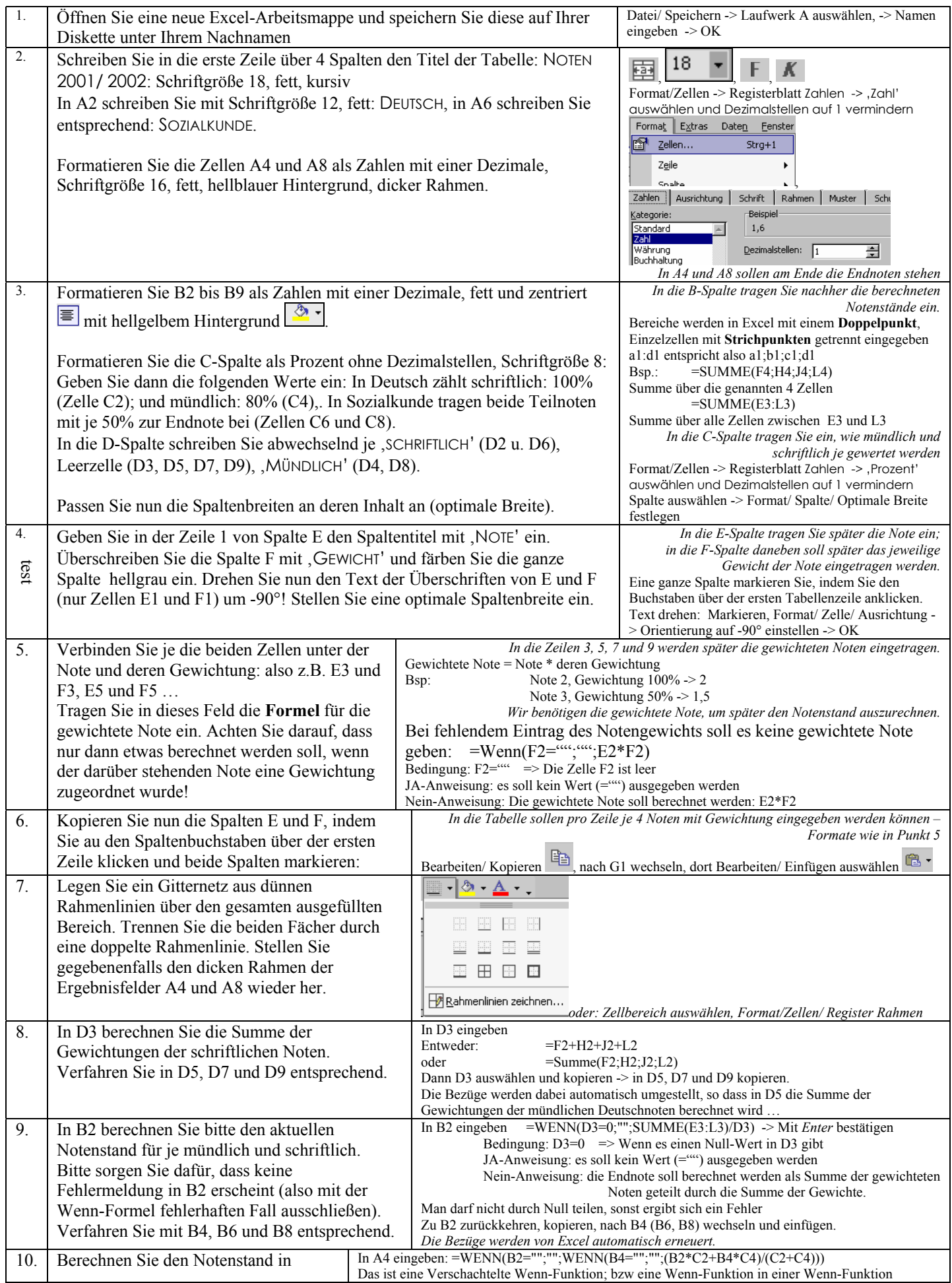

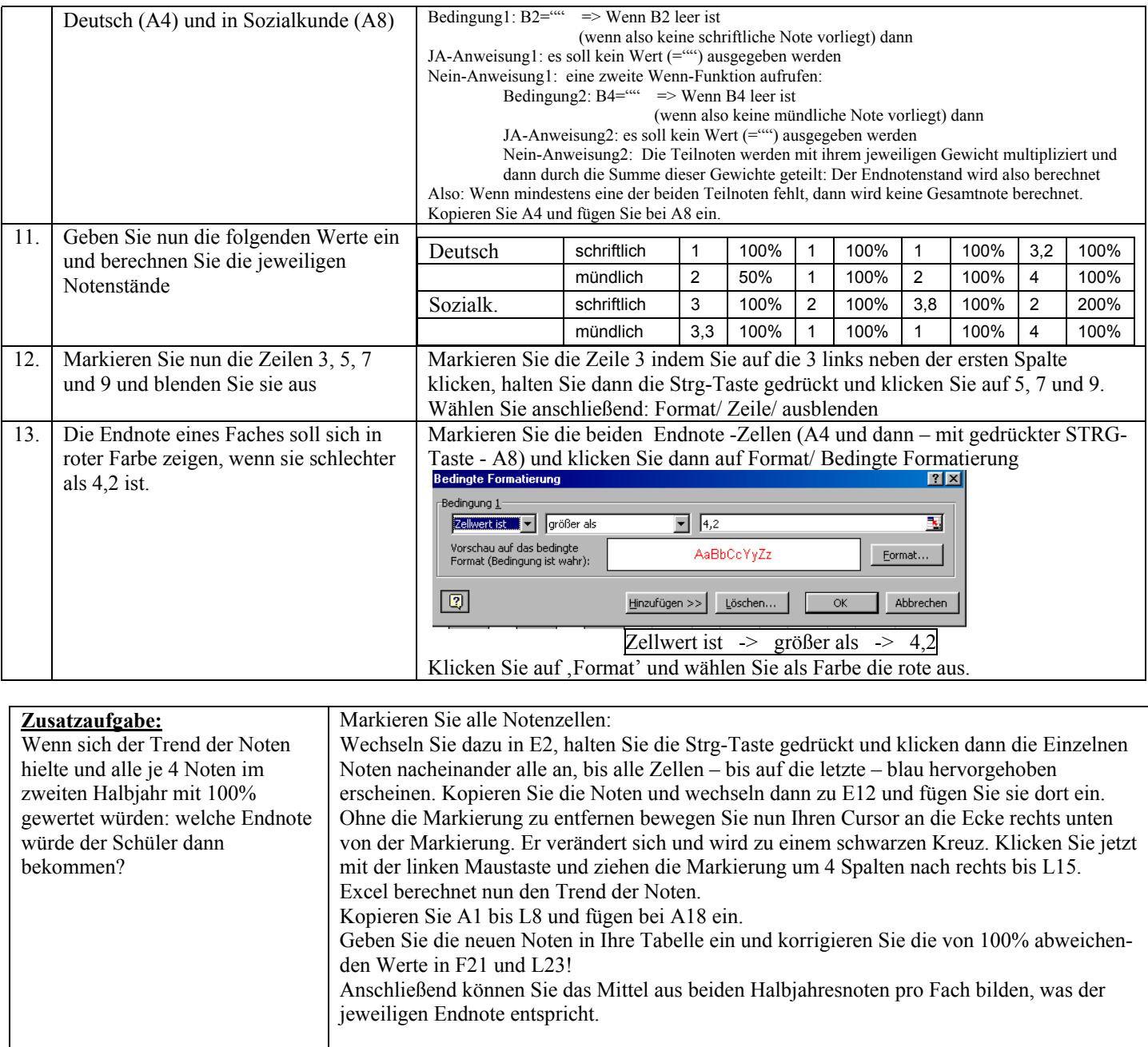

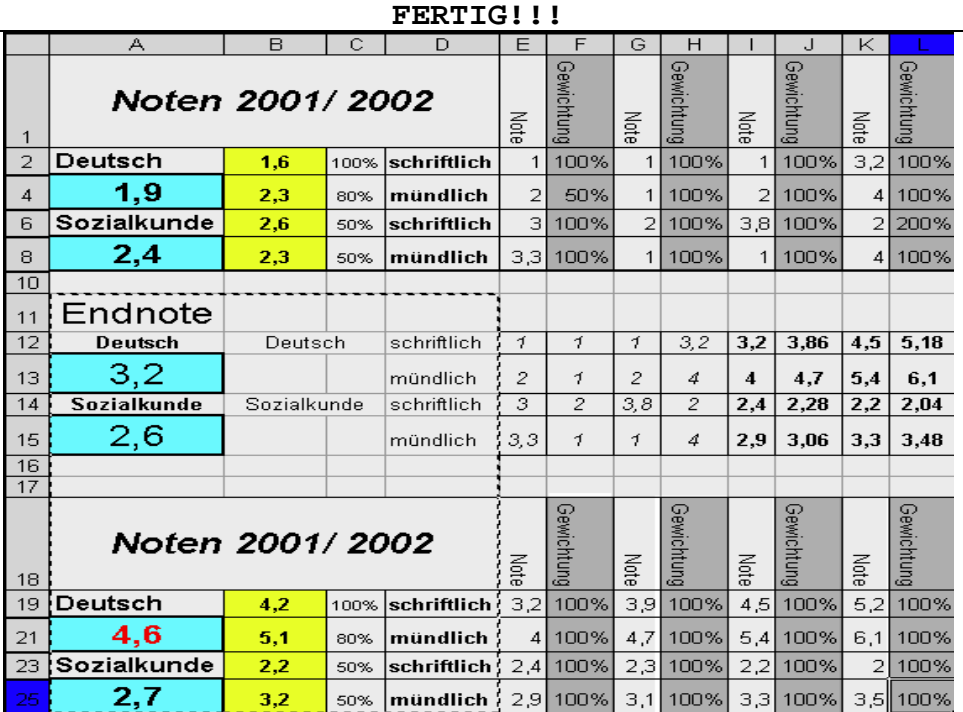